# MC4103 PYTHON PROGRAMMING

# **PACKAGES**

When we have a large number of Python modules, they can be organized into packages such that similar modules are placed in one package and different modules are placed in differentpackages. A package is a tree like hierarchical file directory structure that consists of modules, sub-packages, sub-sub packages, and so on. In another words, it is a collection of modules. Whena package is imported, Python explores in list of directories on sys.path for the package subdirectory.

# Example:

Assume we are creating a package named Animals with some sub packages as shown infollowing.

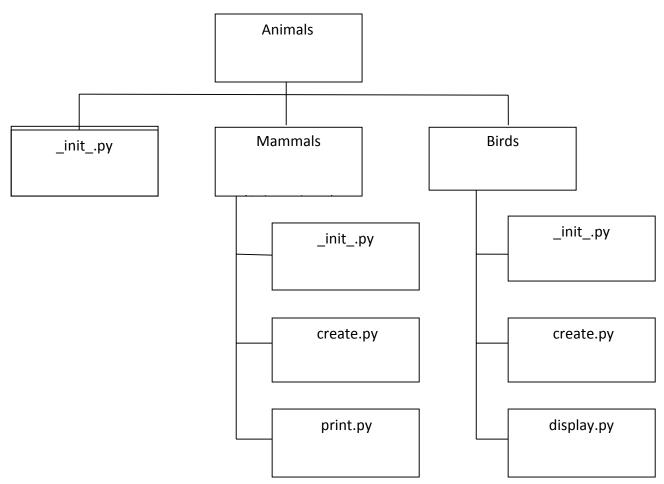

Fig: Organization of packages and modules

### MC4103 PYTHON PROGRAMMING

# Steps to create a Python package:

- i) Create a directory and name it with a package name.
- ii) Keep subdirectories (sub packages) and modules in it.
- iii) Create init .py file in the directory

This init .py file can be left empty but we generally place the initialization code with importstatements to import resources from a newly created package. This file is necessary since Python will know that this directory is a Python package directory other than an ordinary directory.

### Method 1:

Consider, we import the display.py module in the above example. It is accomplished by the following statement.

### Syntax:

import Animals.Birds.display

Now if this display.py module contains a function named displayByName(), we must usethe following statement with full name to reference it.

#### Syntax:

Animals.Birds.display.displayByName()

#### Method 2:

On another way, we can import display.py module alone as follows:

### Syntax:

from Animals.Birds import display

Then, we can call displayByName() function simply as shown in the following statement:

#### Syntax:

display.displayByName()